# Interactive web atlas for DiadES results

<u>Patrick Lambert,</u> Eric Quinton, Géraldine Lassalle, Florence Mounier, Sébastien Rochette, Colin Fay, Antoine Languillaume

INRAE

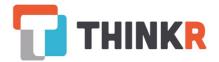

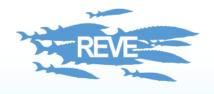

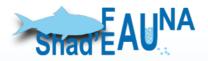

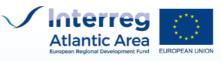

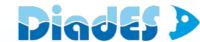

#### **LOCAL AND GLOBAL INITIATIVES:**

HOW SCIENCE SUPPORTS MANAGEMENT ACTIONS ON DIADROMOUS FISH

## **Objectives**

### **Present DiadES main results**

- Diadromous species distributions in the marine and continental domains
- Economic valuations of ecosystem services in case studies
- Evolution in abundance and distribution in the context
  - of global warming (without anthropogenic mortalities)
  - and global change (with anthropogenic mortalities)

### → 4 pages in the atlas

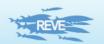

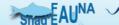

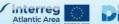

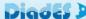

## **Expectations on the atlas**

### Based on feedback from DiadES partners

"give 3 questions for which you imagine finding answers in the atlas"

### Two main entries:

- "For my favourite species, w…?"
  - 46 % of the proposed questions
- "For my basin of interest, w…?"
  - 30 % of the proposed questions

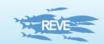

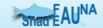

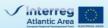

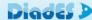

# Developed with THINKR R experts for all your R needs

- Consulting: R server and infrastructure audit, choice and installation.
  - Full Service Partner RStudio
- Studies and developments: Data analyses, R packages development, Shiny applications design and deployment
- Training and certification
  - o 3-levels certification: beginners, R package developers, R Shiny developers
  - On-demand trainings (git, cartography, dataviz, Javascript, ...)
- Open-source and community: Multiple open-source R packages, conferences, tutorials, ...

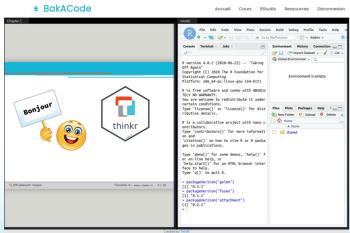

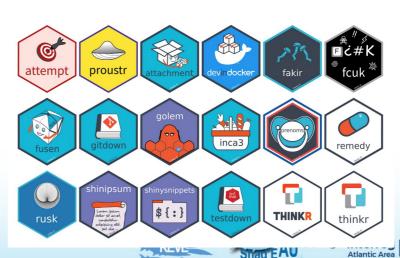

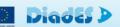

# Developed with THINKR Development: Everything is package

#### Documentation:

- To know how to install the product
- To understand the features described with words.

#### Tests:

- To check in detail that everything works as required
- Robustness to the addition of new features

### Versioning

- To follow the history of evolutions
- To go back if necessary

### Package

- Resume development after delivery
- Re-use on new data

#### Communication

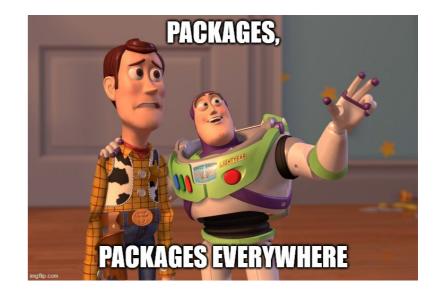

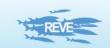

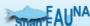

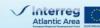

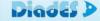

# Developed with THINKR Development

- GitHub repository:
  - https://github.com/inrae/diades.atlas
- R package with source functions, documented and tested:
  - https://inrae.github.io/diades.atlas
- R Shiny interface included in the package:
  - https://iwa.diades.org/
- Docker configuration files for deployment
- Instructions for maintenance
- Project communication
  - https://github.com/inrae/diades.atlas/ projects/1

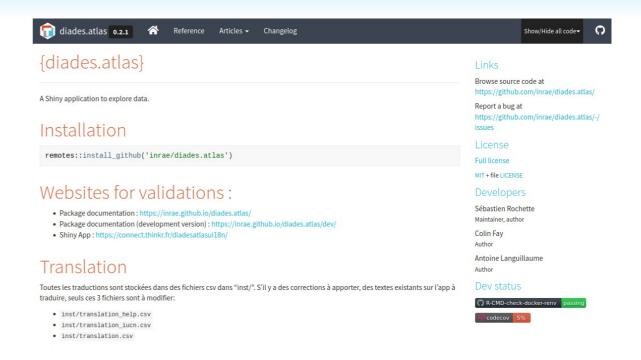

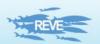

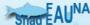

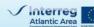

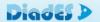

# How to use the DiadES atlas Tab 1: Present distribution

### Based on

- Distribution at sea from catch and by-catch
- Population status from EuroDiad 4.0 database (present time)

Explore the consistency between marine and continental distributions

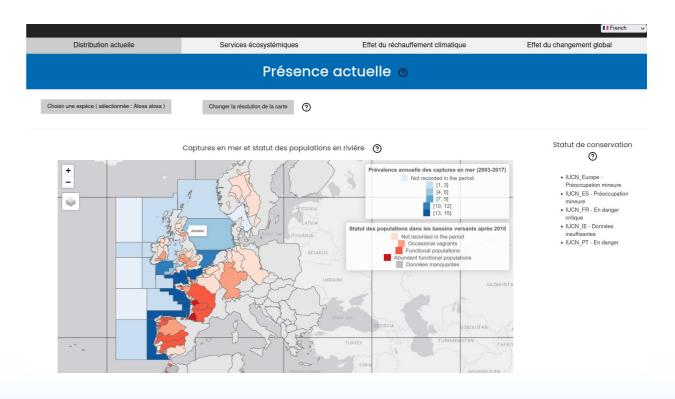

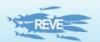

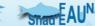

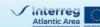

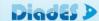

# How to use the DiadES atlas Tab 2: Ecosystem services

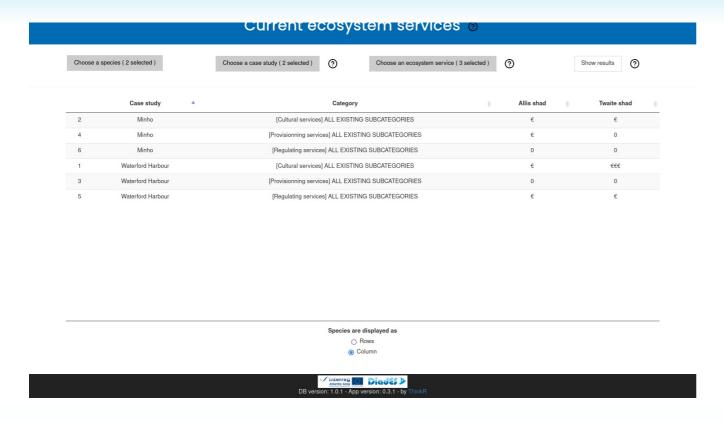

Based on semi-quantative valuation of ecosystem services in case studies

?: missing data

• 0: no service

€: low value

• €€: medium value

• €€€: high value

**Explore a first picture of ecosystem services provided by diadromous species** (but comparisons between species, ES, and case studies not possible (yet))

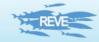

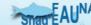

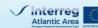

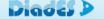

# How to use the DiadES atlas Tab 3: Effect of global warming

### Based on

- habitat suitabilities and
- abundances

in catchments simulated by the HyDiaD model

**Explore trajectories considering only global warming** 

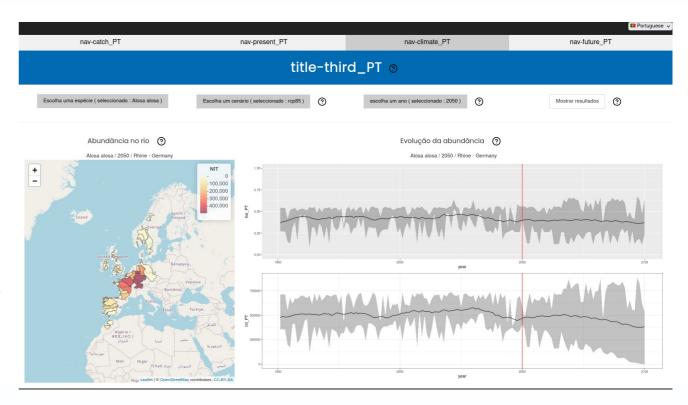

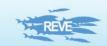

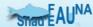

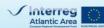

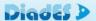

# How to use the DiadES atlas Tab 4: Effect of global change

The same as previously but with anthropogenic mortalities by countries for two periods

Explore consequences of mortality increase/reduction in catchments in a country and in the neighboring catchments

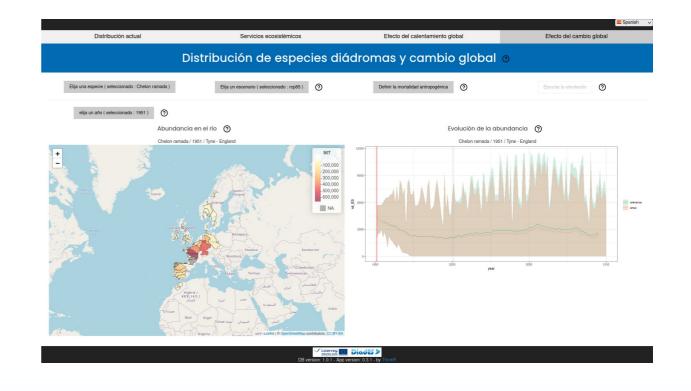

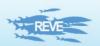

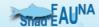

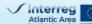

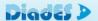

### Main uses of the atlas

### **End-users targeted:**

people involved in diadromous species management in Europe in the long term

### Feed thinking on a management process

### **Explore processes at play**

- in diadromous species ecology
- in production of ecosystem services associated with diadromous species

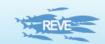

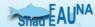

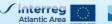

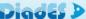

### **Main limitations**

### Do not use the atlas

- To extract fully-validated data directly usable in a management process
- To find information within a basin (spawning/growth zone, habitat quality, fishing effort,...)
- To list management tools at local, regional, national or European scales
- To identify relevant mitigation solutions

### Use always with caution since

- Catch at sea are not comprehensible
- Ecosystem services valuation is a first (and so limited) research work
- The HyDiaD model is still in progress

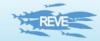

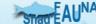

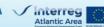

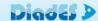

## **Perspectives**

Update valuation of ecosystem services with the last figures

Add a new tab presenting the turn-over of species in catchments
between current and future conditions

Integrate feedback from users (workshop tomorrow morning) to improve the interface

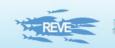

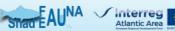

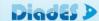

## **Connections with similar tools**

For eel: visuang from Interreg (Sudoe)

https://aztidata.es/visuang/

### For all species: AquaMaps in Fishbase

• https://www.fishbase.de/summary/Alosa-alosa.html

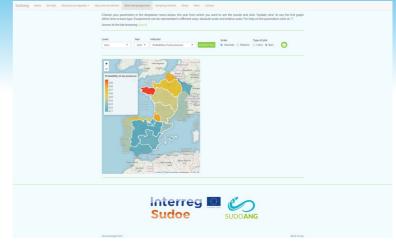

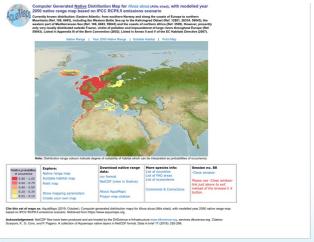

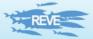

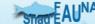

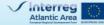

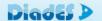

# Thanks for your attention...

... and we will continue exchanges during the workshop tomorrow morning in subgroups!

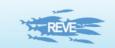

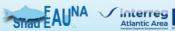

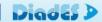